## **Студенческие проекты**

Не секрет, что для получения хорошего и действительно востребованного образования в области программной инженерии требуется активно участвовать в разработке реальных проектов. На этой странице собраны описания научно-исследовательских проектов, которые могут стать источниками бесценного опыта, а также получить основой для НИР, бакалаврских и магистерских диссертаций.

Многие из перечисленных ниже тем сформированы при совместно с представителями компаний Open Source сообщества.

Для участия в любом из проектов необходимо написать письмо на адрес projects (at) osll.spb.ru

# **2012/2013**

### **Мобильные сервисы и приложения**

- [Разработка мобильного планировщика физической активности](http://wiki.osll.ru/doku.php/projects:healthplanner)
- [Реализация алгоритма распознавания пульса по видео](http://wiki.osll.ru/doku.php/projects:vpulse)
- [Разработка системы автоматических тестов и сборки для smart space платформы smart](http://wiki.osll.ru/doku.php/projects:smartm3)[m3](http://wiki.osll.ru/doku.php/projects:smartm3)
- [Разработка мобильного сервиса видео-трекинга на основе geo2tag](http://wiki.osll.ru/doku.php/projects:vblog)

### **Системы хранения**

- [Расширение механизмов кэширования в flashcache от facebook](http://wiki.osll.ru/doku.php/projects:nimbostratus)
- [Разработка транспортных плагинов для Sheepdog](http://wiki.osll.ru/doku.php/projects:cirrostratus2)
- **closed** [Разработка Swift-совместимой системы хранения на erlang](http://wiki.osll.ru/doku.php/projects:cumulonimbus)
- :closed: [Исследование производительности открытых Network attached storage \(NAS\)](http://wiki.osll.ru/doku.php/projects:opennas)
- :open: [Исследование алгоритмов и инструментов для on-line компрессинга данных в](http://wiki.osll.ru/doku.php/projects:compressing) [системах хранения](http://wiki.osll.ru/doku.php/projects:compressing)
- :open: [Реализация режимов Power Save стандарта IEEE802.11s в сетевом симуляторе NS3](http://wiki.osll.ru/doku.php/projects:ns3psm)
- :closed: [Разработка инструментов профилирования разделяемых библиотек \(SO\) в linux](http://wiki.osll.ru/doku.php/projects:elfperf)

### **Виртуализация и системное программирование**

- :Closed: [Разработка методов виртуализации Android](http://wiki.osll.ru/doku.php/projects:vandroid)
- :Closed: [Исследование возможностей использования системы виртуализации CRIU на](http://wiki.osll.ru/doku.php/projects:criu) [архитектуре ARM](http://wiki.osll.ru/doku.php/projects:criu)
- :Closed: [Разработка методов переноса процессов и программ на архитектурах ARM, intel,](http://wiki.osll.ru/doku.php/projects:transparency) [PPS, MIPS](http://wiki.osll.ru/doku.php/projects:transparency)

From: <http://wiki.osll.ru/> - **Open Source & Linux Lab**

Permanent link: **<http://wiki.osll.ru/doku.php/students:start?rev=1360558474>**

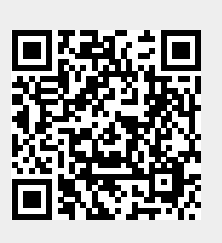

Last update: **2013/02/11 08:54**